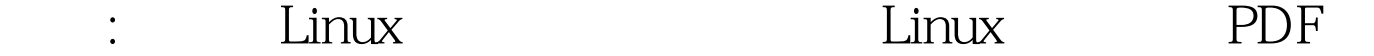

https://www.100test.com/kao\_ti2020/555/2021\_2022\_\_E6\_8A\_80\_ E5\_B7\_A7\_\_E5\_A6\_82\_c103\_555876.htm Linux

Oracle extension of the contract of the Linux contract of the Linux  $L$ inux 务调度在Linux操作系统中是一项很重要的功能。笔者今天这 篇文章就跟大家说说如何才能够让Linux系统听你的调度。 在Linux系统下有很多任务调度命令,如at、crond等命令。不 the crond crond crond crond in the Linux of  $\sim$  Linux of  $\sim$  Linux of  $\sim$  Linux of  $\sim$  Linux of  $\sim$  Linux of  $\sim$  Linux of  $\sim$  Linux of  $\sim$  Linux of  $\sim$  Linux of  $\sim$  Linux of  $\sim$  Linux of  $\sim$  Linux of  $\sim$  Linu  $\lim_{\alpha\to\infty}$  $\mathop{\mathrm{crond}}$ Linux man crond Linux Windows

<u>Linux Linux Linux</u>

 $($ 

## crontab

crontab

看到这个文件的名字是以cron为前缀的。为此,我们一看到

 $1$ 

cron

Linux

cron Cron

 $\sim$  2

 $#$ 

 $3$ 

下可能会出现乱码。如通过SSH协议远程管理Linux服务器时

 $s$ hell.  $s$ hell.  $s$ hell.  $s$ hell.  $s$ 

 $\overline{a}$ ). root . shell Shell  $\begin{tabular}{ll} \multicolumn{1}{l}{{\small\bf shell}}\\ \multicolumn{1}{l}{\textbf{shell}}\\ \multicolumn{1}{l}{\textbf{shell}}\\ \multicolumn{1}{l}{\textbf{shell}}\\ \multicolumn{1}{l}{\textbf{shell}}\\ \multicolumn{1}{l}{\textbf{shell}}\\ \multicolumn{1}{l}{\textbf{J}}\\ \multicolumn{1}{l}{\textbf{J}}\\ \multicolumn{1}{l}{\textbf{J}}\\ \multicolumn{1}{l}{\textbf{J}}\\ \multicolumn{1}{l}{\textbf{J}}\\ \multicolumn{1}{l}{\textbf{J}}\\ \multicolumn{1}{l}{\textbf{J}}\\ \multic$  $shell$  $shell$  $shell$  $\aleph$  shell, the shell echo echo shell expected  $\aleph$ echo \$shel shell 4 run-parts

12 20

1 12

 $1$ 

 $2<sub>1</sub>$ 

 $\mathop{\rm shell}\nolimits$ 

 $3<sub>1</sub>$ 

the set of the set of the set of the set of the set of the set of the set of the set of the set of the set of the set of the set of the set of the set of the set of the set of the set of the set of the set of the set of t

 $100Test$ 

## www.100test.com